## 技術ノート KGTN 2015101403

## 現 象

[GGH4.X-5.X/ExPack] 拡張パックに含まれるソフトウエア GGEasyMonitor のサーバー機能およびエージェ ント機能の設定方法は?

## 説 明

GGEasyMonitor は,1つのプログラムでサーバー (監視情報を収集して表示する機能) とエージェント (同 一サーバー上で動作する APS を監視し,その監視情報を通知する機能) を複数並行動作させることが出来 る汎用の監視ツールです.サーバー機能およびエージェント機能は,設定ファイルのセクションで定義します.

下記の設定は,エージェント機能の例です.モード AA は,エージェントが監視情報をサーバーへ通知するこ とを意味します.この例では,サーバー 192.168.102.1:8491 へ監視情報を送信します.

; \*エージェント機能関連\*

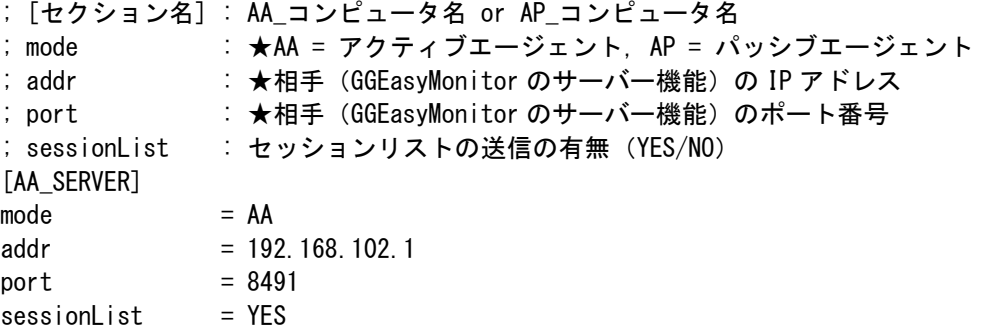

下記の設定は,サーバー機能の例です.モード SP は,エージェントからの接続要求を受け付け,監視情報を 収集することを意味します.この例では,エージェント 192.168.102.2 からの監視情報を受信します.

## ; \*サーバー機能関連\*

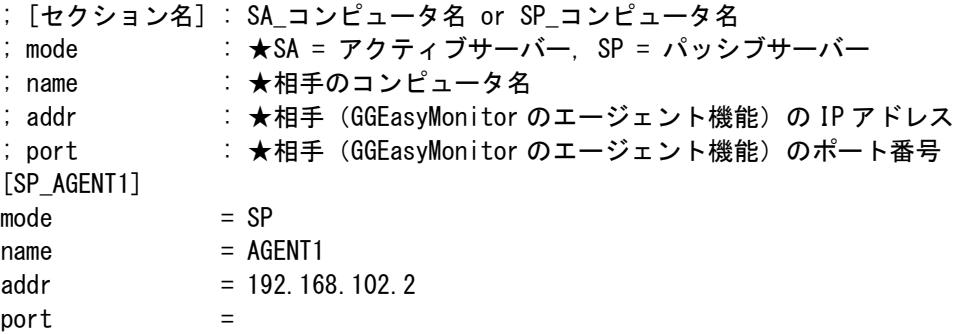

Last reviewed: Dec 10, 2015 Status: DRAFT Ref: NONE Copyright © 2015 kitASP Corporation